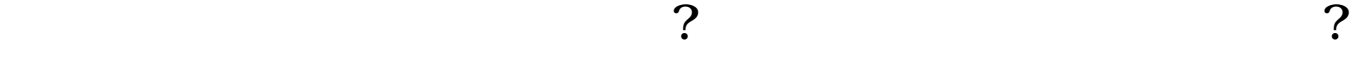

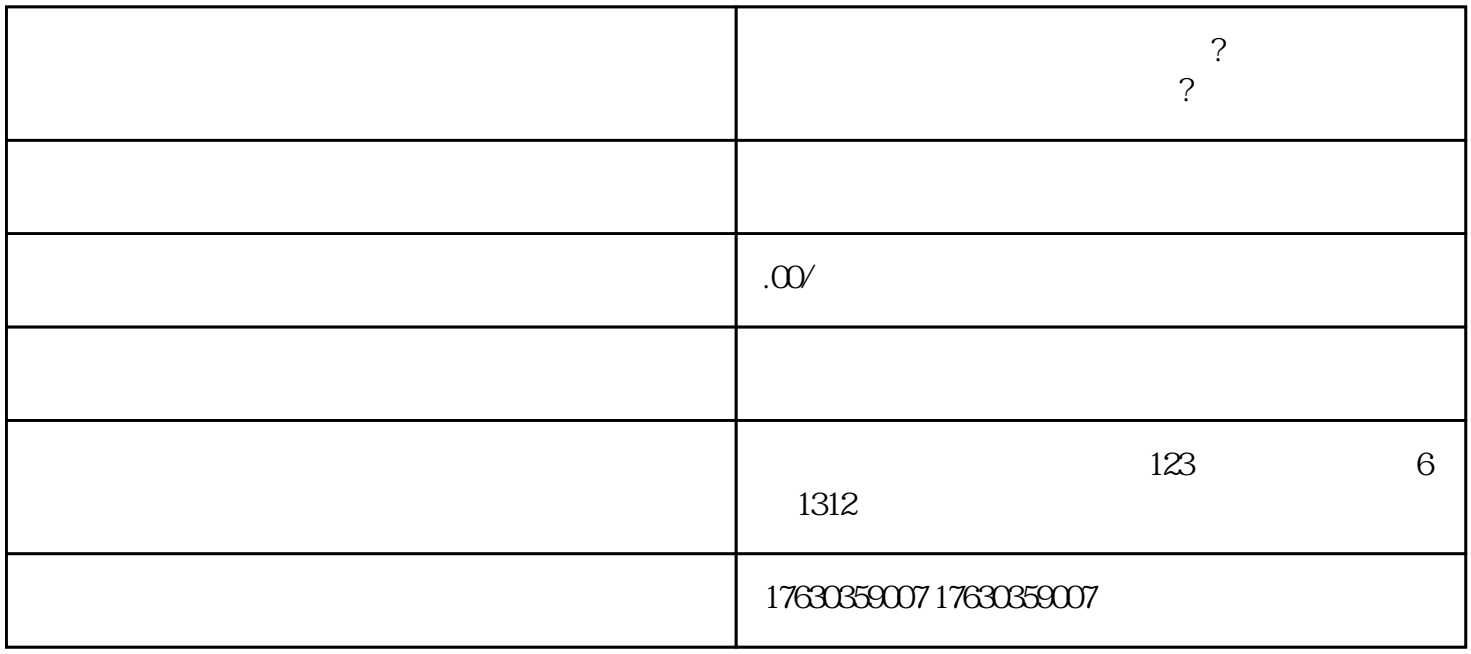

 $\,$ shouxuan $\,$